**NOTA BENE PER CHI USA IL NAVIGATORE**. Via Corte dei Calderai risulta esclusivamente pedonale e quindi il navigatore (probabilmente) non la riconoscerà. Impostate quindi sul navigatore Via dell'artigianato o Via delle Mondariso, site vicino alla sede dell'incontro.

## **Indicazioni stradali dalla tangenziale di Novara**.

Per chi arriva da Cameri, Galliate, Trecate, Nibbiola o altro paese limitrofe, immettersi nella tangenziale in direzione Vercelli e uscire all'uscita di: Novara centro / Via M.S. Gabriele / TORRION QUARTARA.

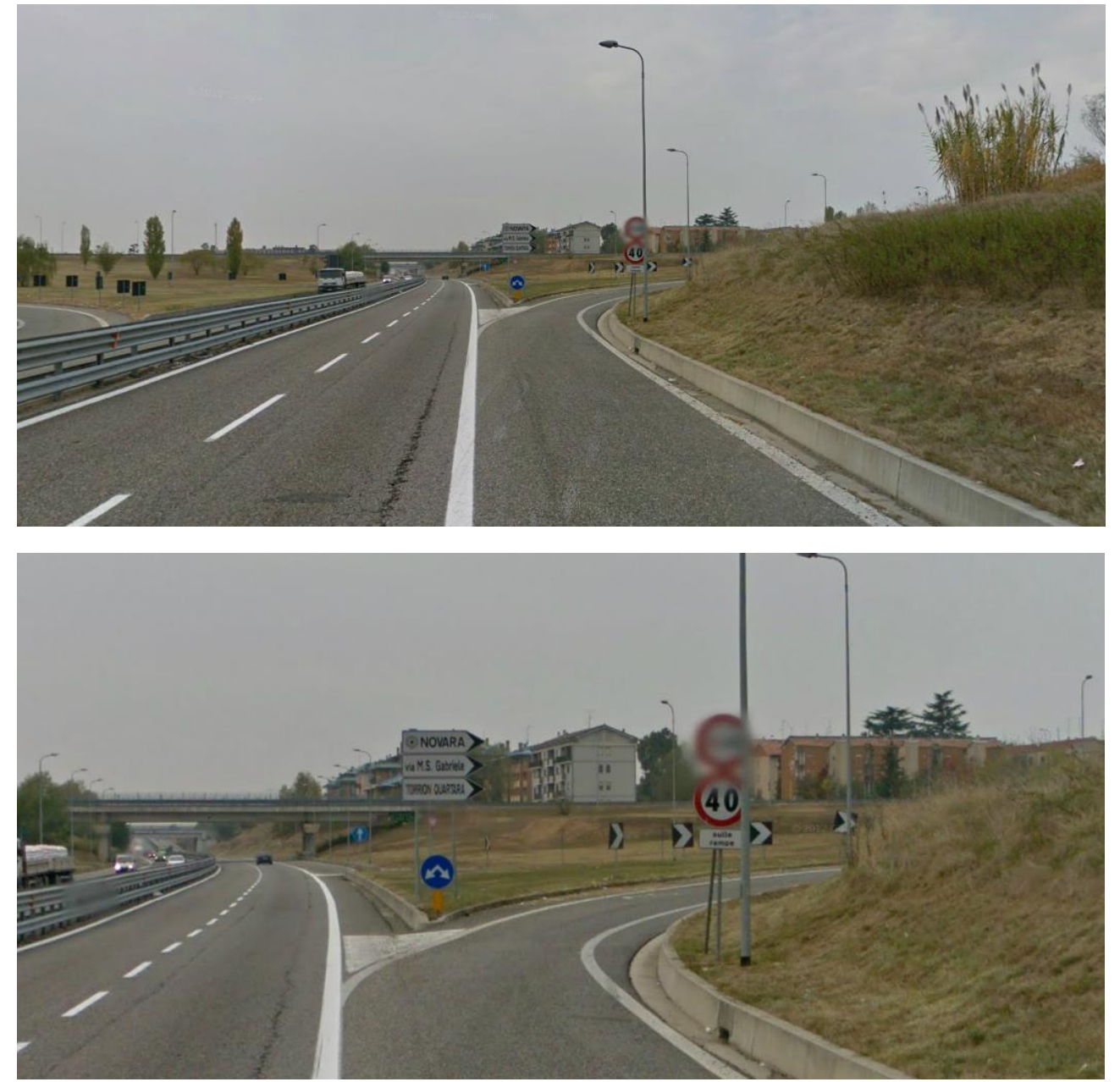

Seguite la rampa che vi obbligherà a prendere Corso Alcide De Gasperi.

Alla rotonda svoltare a sinistra (seconda uscita) in Via Udine, percorrerla tutta fino a Via Monte San Gabriele, svoltare a sinistra e al semaforo (primo incrocio) a destra, in Via Vanvitelli (prima del semaforo troverete sulla vostra destra il supermercato "Billa"). Percorrere tutta Via Vanvitelli fino in fondo e svoltare a sinistra immettendovi nel complesso soprannominato "Tetti verdi" (per via del caratteristico colore verde dei tetti; mura color mattone).

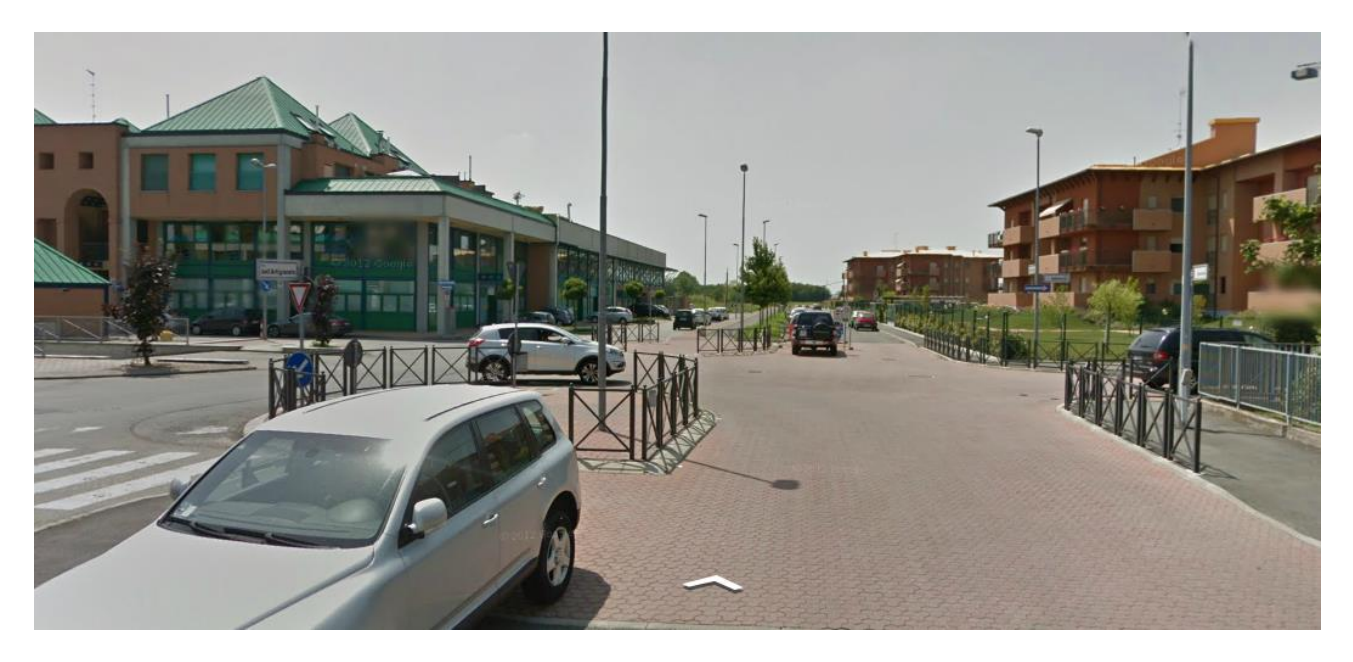

Andare diritto fino in fondo, fare inversione a U alla (seconda) rotonda e parcheggiare. Sulla destra avrete l'ingresso di Via Corte dei Calderai. Per entrare **CERCATE IL CAMPANELLO CLUB NAUTICO NOVARA**, sulla colonna vicino alle buche delle lettere, **la porta si aprirà in automatico quando schiaccerete il pulsante.**

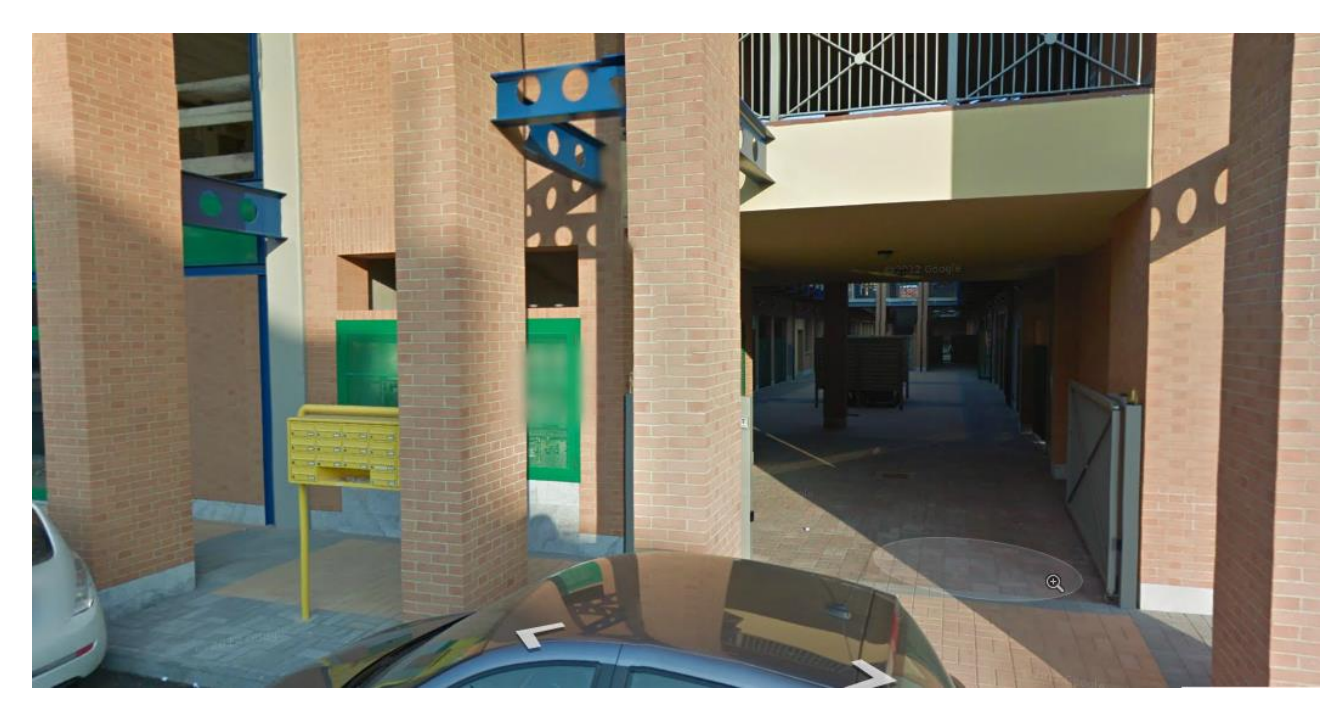

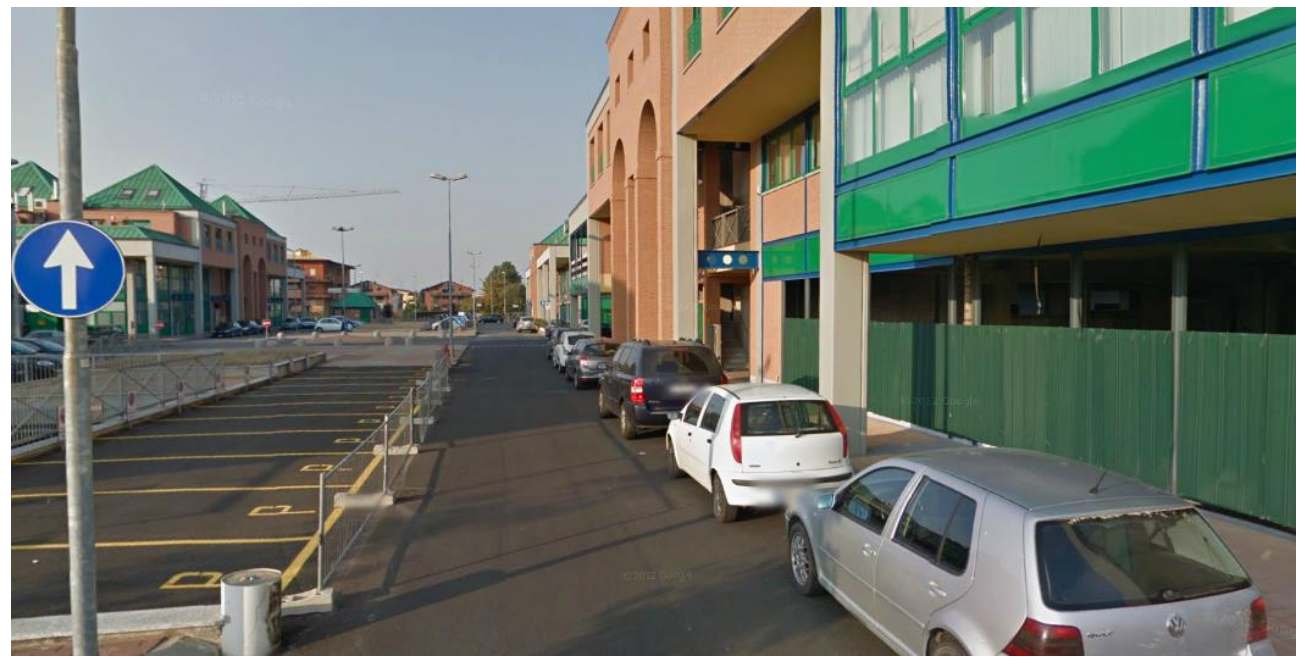

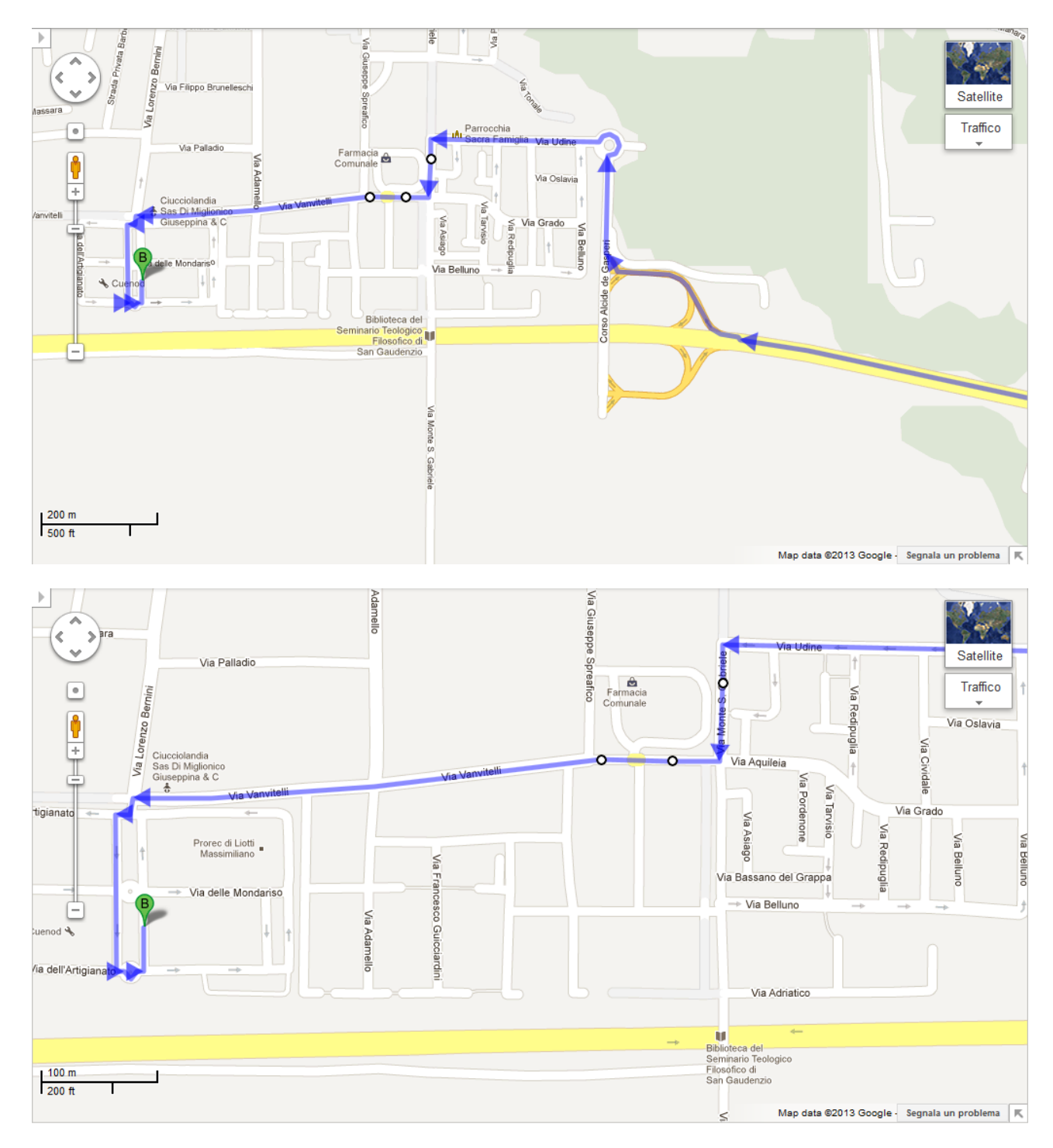

**Per chi passa da Novara** consiglio di arrivare da Via Adamello immettendosi nella via dal Corso Giulio Cesare. Percorre tutta la via fino a Via Vanvitelli e svoltare a destra, arrivare al fondo della via, svoltare a sinistra immettendosi nel complesso soprannominato "Tetti verdi" (per via del caratteristico colore verde dei tetti; mura color mattone). Andare diritto fino in fondo, fare inversione a U alla (seconda) rotonda e parcheggiare. Sulla destra avrete l'ingresso di Via Corte dei Calderai.

Per entrare **CERCATE IL CAMPANELLO CLUB NAUTICO NOVARA**, sulla colonna vicino alle buche delle lettere, **la porta si aprirà in automatico quando schiaccerete il pulsante.**